### SKRIPSI

# PERANCANGAN SISTEM ROUTING PROTOCOL EIGRP UNTUK KOMUNIKASI DAN TRANSFER DATA PADA JARINGAN CV. PANDAWA LIMA

Diajukan Sebagai Salah Satu Syarat Untuk Memperoleh Gelar Sarjana Fakultas Teknik Informatika Dalam Program Pendidikan Tingkat Strata Satu (S1)

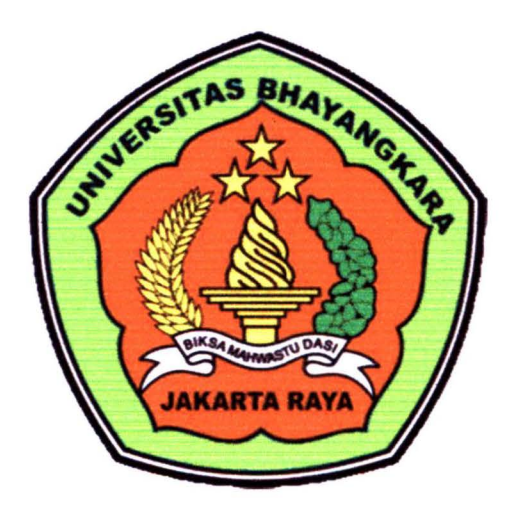

Disusun Oleh :

Nama : YUDHA KURNIAWAN NPM : 201010225050

#### JURUSAN TEKNIK INFORMATIKA

#### **FAKULTAS TEKNIK**

#### UNIVERSITAS BHAYANGKARA JAKARTA RAYA

2014

#### LEMBARPERNYATAAN

Yang bcrtanda tangan di bawah ini:

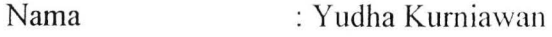

NPM : 20101225050

Fakultas : Teknik

Jurusan : Teknik Informatika

Judul Tugas Akhir : PERANCANGAN SISTEM ROUTING PROTOCOL EIGRP UNTUK KOMUNIKASI DAN TRANSFER DATA PADA JARINGAN CV. PANDAWA LIMA

Dengan ini menyatakan bahwa hasil penulisan skripsi yang telah saya buat ini merupakan hasil karya sendiri dan benar keasliannya. Apabila ternyata di kemudian hari penulisan skripsi ini merupakan hasil plagial atau penjiplakan terhadap karya orang lain, maka saya bersedia mempertanggungjawabkan sekaligus bersedia menerima sanksi berdasarkan aturan dan tata tertib di Universitas Bhayangkara Jakarta Raya.

Demikian pernyataan ini saya buat dalam keadaan sadar dan tidak dipaksakan.

Penulis

(Yudha Kurniawan)

İ

### LEMBAR PENGESAHAN

### **SKRIPSI**

# PERANCANGAN ROUTING PROTOCOL EIGRP UNTUK KOMUNIKASI DAN TRANSFER DATA PADA JARINGAN CV. PANDAWA LIMA

Bekasi, Agustus 2014

Menyetujui,

Pembimbing Skripsi I

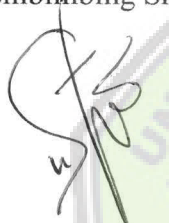

Sugiyatno, S.Kom, M.Kom

Pembimbing Skripsi II

Arji Ma'ruf Santoso, S.Kom, M.Kom

Penguji II

Iwan Mulyana, S.Kom, M.Kom

Penguji I

Heru Herdianto, S.Kom, MT

Mengesahkan,

Dekan Fakultas Teknik Ketua Program Studi Teknik Informatika be en Dr. H. Rauf Achmad, SuE, M.Si Hendarman Lubis, S.Kom, M.Kom

ii

#### ABSTRAKSJ

Yudha Kurniawan, 201010225050, Fakultas Teknik Informatika Universitas Bhayangkara Jakarta Raya dengan judul Peraccangan Sistem Routing Protocol EIGRP untuk komuniksdi dan transfer data pada jaringan CV.Pandawa Lima; dibawah bimbingan Sugiyatno, S.Kom, M.Kom dan Arji Ma'ruf Santoso, S.Kom, M.Kom, 115 + xiii, 47 Gambar, 6 Buku Pustaka

*Routing protocol* merupakan proses *router* dalam melakukan pengiriman data dari satu *host* dalam satu jaringan ke *host* yang berbeda jaringan melalui sebuah *router.* Agar *router* dapat mengetahui bagaimana meneruskan paket-paket kealamat yang dituju dengan menggunakan jalur terbaik.

Dinamic *routing* merupakan proses pemilihan jalur terbaik yang dilakukan secara otomatis oleh *gateway* atau *router* yang bersangkutan dan secara otomatis memperbarui *table routing* yang tersedia.

ETGRP merupakan *routing protocol* yang dikembangkan oleh cisco dan hanya dapat digunakan oleh *router* cisco, EIGRP menggunakan konsep autonomous system untuk menggambarkan sekelompok *router* yang beroperasi dengan menggunakan *protocol* yang sama dan berbagi informasi *routing* yang sama. EIGRP merupakan *protocol* yang mengirimkan update informasi tentang jaringan untuk mencapai satu tujuan.

Pada tugas akhir ini akan dibuat perancangan sistem jaingan *routing protocol* EIGRP sebagai penghubung dari satu host dalam satu jaringan ke host yang berbeda jaringan pada CV. Pandawa Lima. Dengan adanya sistem *routing protocol* EIGRP ini nantinya memberikan kemudahan dalam proses pertukaran data dalam jaringan. Dan sistem *routing protocol* EIGRP ini diupayakan dapat menjadi sarana pertukaran data yang cepat.

*Kata Kunci : Routing protocol, Dinamic Routing, EIGRP* 

#### **KATA PENGANTAR**

Segala puji serta syukur penulis panjatkan kepada Tuhan Yang Maha Esa atas segala rahmat dan karunia-Nya yang telah memberikan nikmat kesehatan dan hikmat kepada penulis sehingga penelitian tugas akhir ini dapat diselesaikan dengan baik sesuai dengan waktu yang telah ditentukan.

Skripsi yang berjudul **"PERANCANGAN ROUTING PROTOCOL EIGRP UNTUK KOMUNIKASI DAN TRANSFER DATA PADA JARINGAN CV. PANDAWA LIMA"** disusun untuk memperoleh gelar Strata I Sarjana Teknik di Universitas Bhayangkara Jakarta Raya yang bertempatkan di Kota Bekasi.

Penulis ingin menyampaikan ucapan terimakasih dan rasa hormat penulis kepada:

- **1.** Bapak lrjen Pol. (Pum) Drs. Bambang Karsono, SH, MM, selaku rector Universitas Bhayangkara Jakarta Raya.
- 2. Bapak DR. H. Rauf Ahmad SuE,. M.Si selaku Dekan Teknik Universitas Bhayangkara Jakarta Raya.
- 3. Bapak Hendarman Lubis, S.Kom., M.Kom selaku Ka.Prodi Teknik Informatika.
- 4. Bapak Sugiyatbo, S.Kom., M.Kom selaku Pembimbing I
- 5. Bapak Arji Ma'ruf Santoso, S.Kom., M.Kom selaku Pembimbing II
- 6. Seluruh staff dan dosen pengajar di Fakultas Teknik Universitas Bhayangkara Jakarta Raya.
- 7. Kedua orang tua dan keluarga tercinta yang telah menyisihkan segala waktu dan pengorbanannya hingga terselesaikannya skripsi ini
- 8. Teman-teman Fakultas Teknik angkatan 2010, dan semua angkatan
- 9. Teman-teman di kampus Bhayangkara yang tidak dapat penulis sebutkan satu-persatu
- 10. Semua pihak yamg telah membantu secara langsung maupun tidak langsung dalarn penyusunan skripsi ini yang tidak dapat penulis sebutkan satu-persatu dan tidak mengurani rasa hormat penulis sedikitpun

Semua pihak yang tidak dapat penulis sebutkan satu-persatu yang turut serta memberikan bantuan selama penulis mengikuti perkuliahan dan pada saat penelitian tugas akhir ini. Akhirnya segala kebaikan yang telah diberikan kepada penulis dapat menjadi karunia yang tidak terhingga dalam hidupnya.

Penulis telah berupaya semaksimal mungkin dalam penulisan tugas akhir ini, namun penulis menyadari masih banyak kekurangan yang mungkin perlu dibenahi. Untuk itu penulis mengharapkan saran dan kritik yang bersifat membangun dari pembaca demi kesempurnaan skripsi ini. Kiranya skripsi ini dapat bermanfaat dalam memperkaya ilmu pendidikan selanjutnya.

Bekasi, Agustus 2014

Penulis

iv

### **DAFTAR ISI**

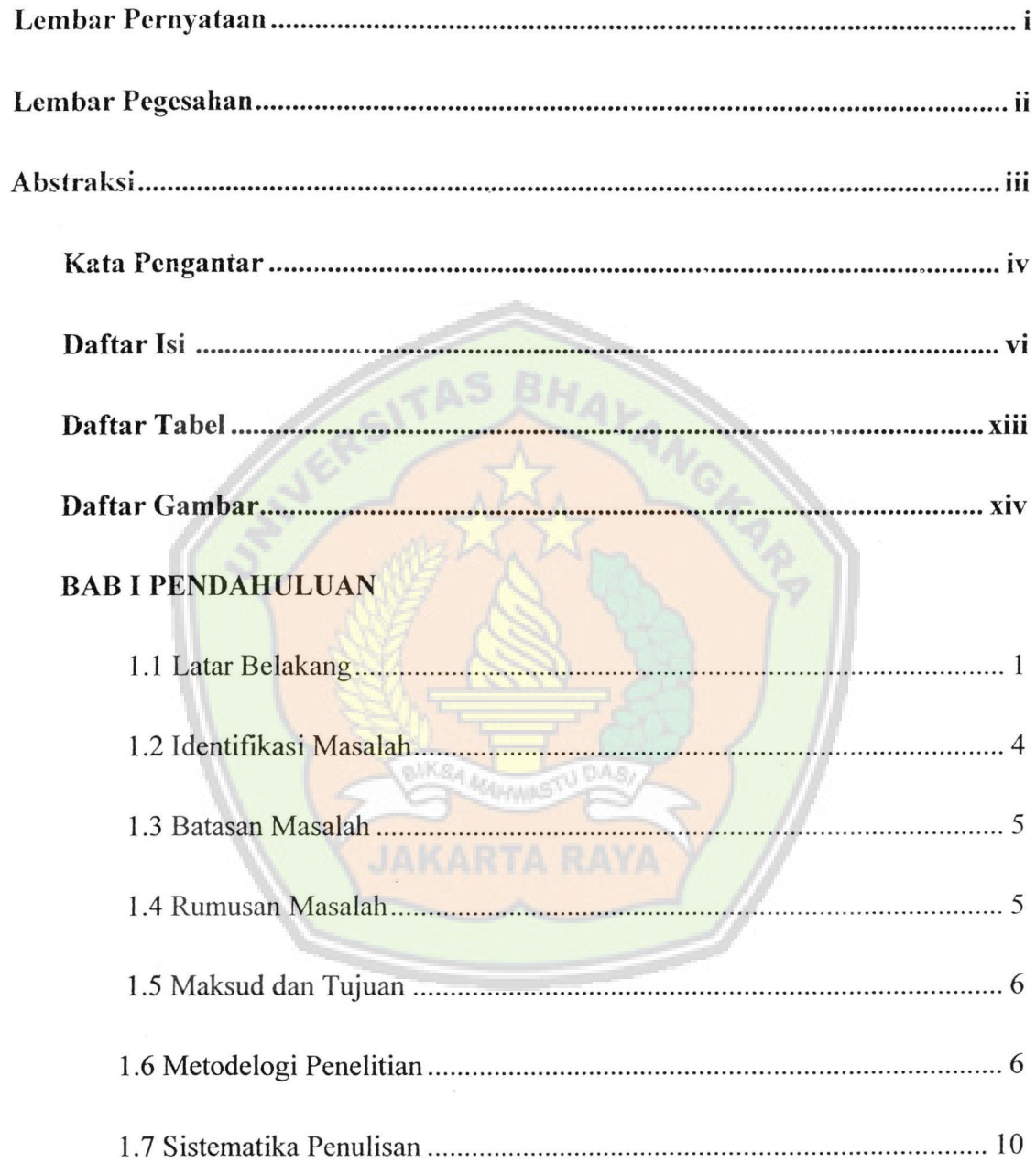

 $\hat{\mathbf{x}}$ 

## **BAB II LANDASATAN TEORI**

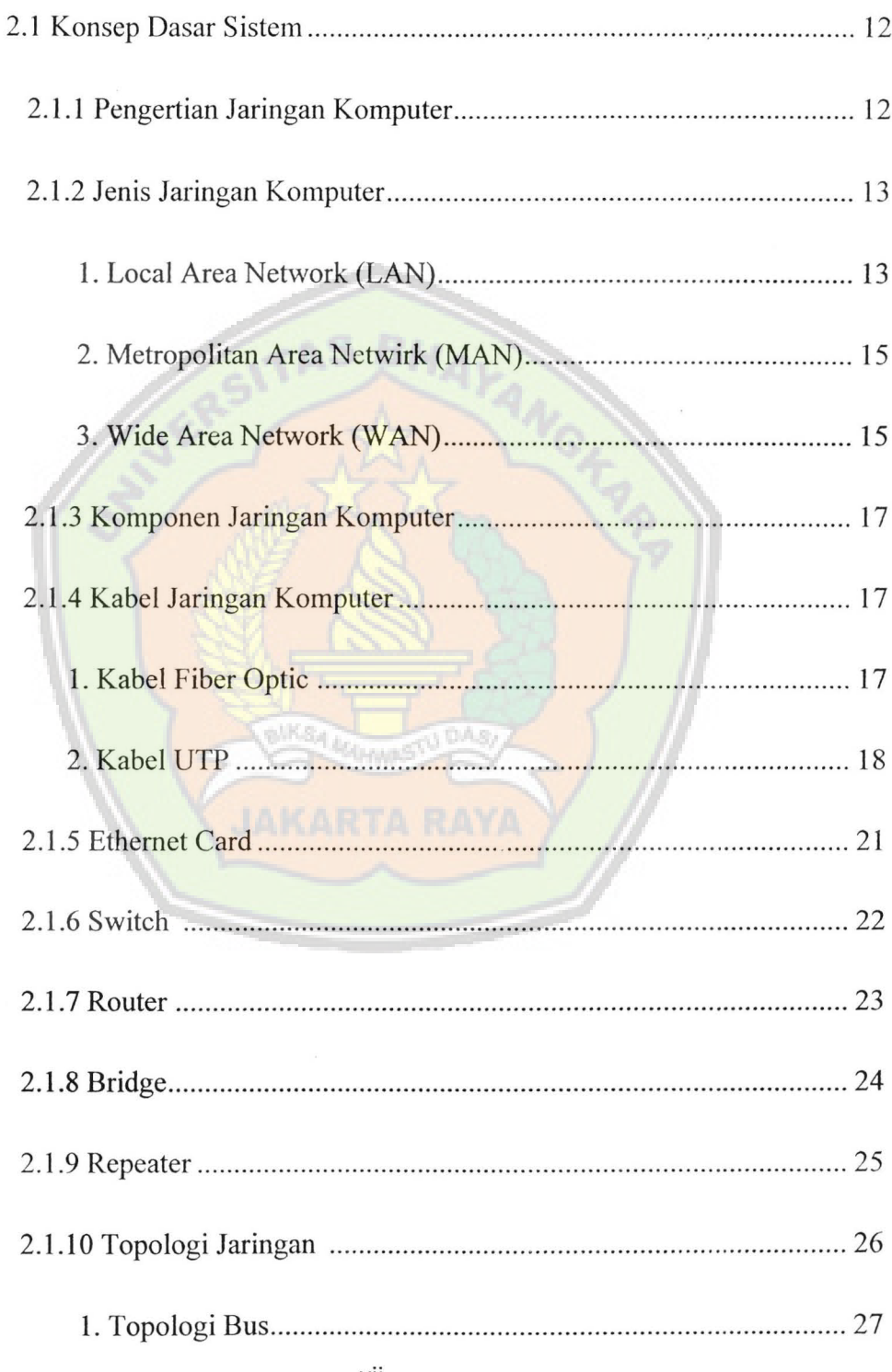

 $\langle \hat{e} \rangle$ 

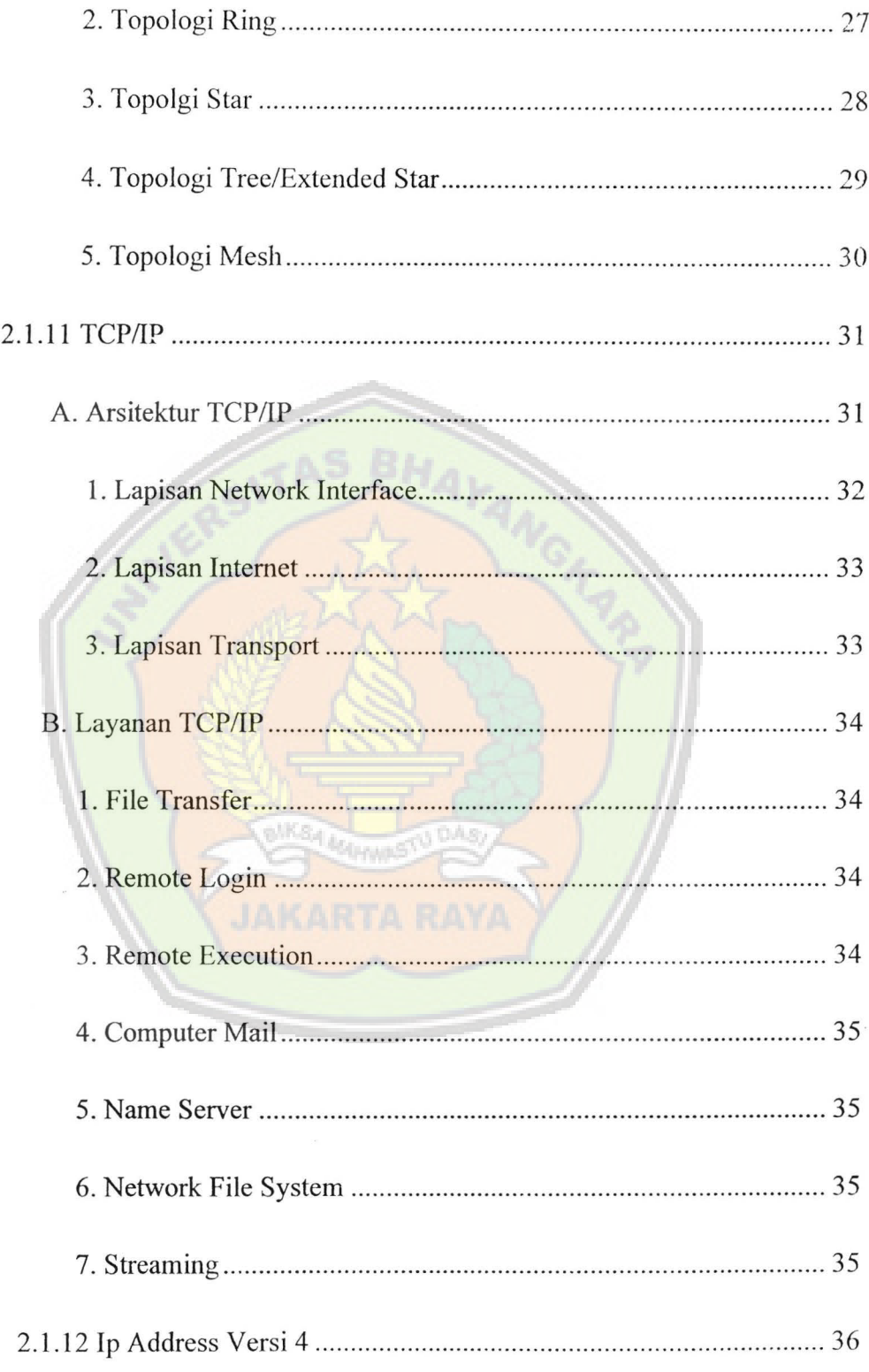

 $\bar{\nu}$ 

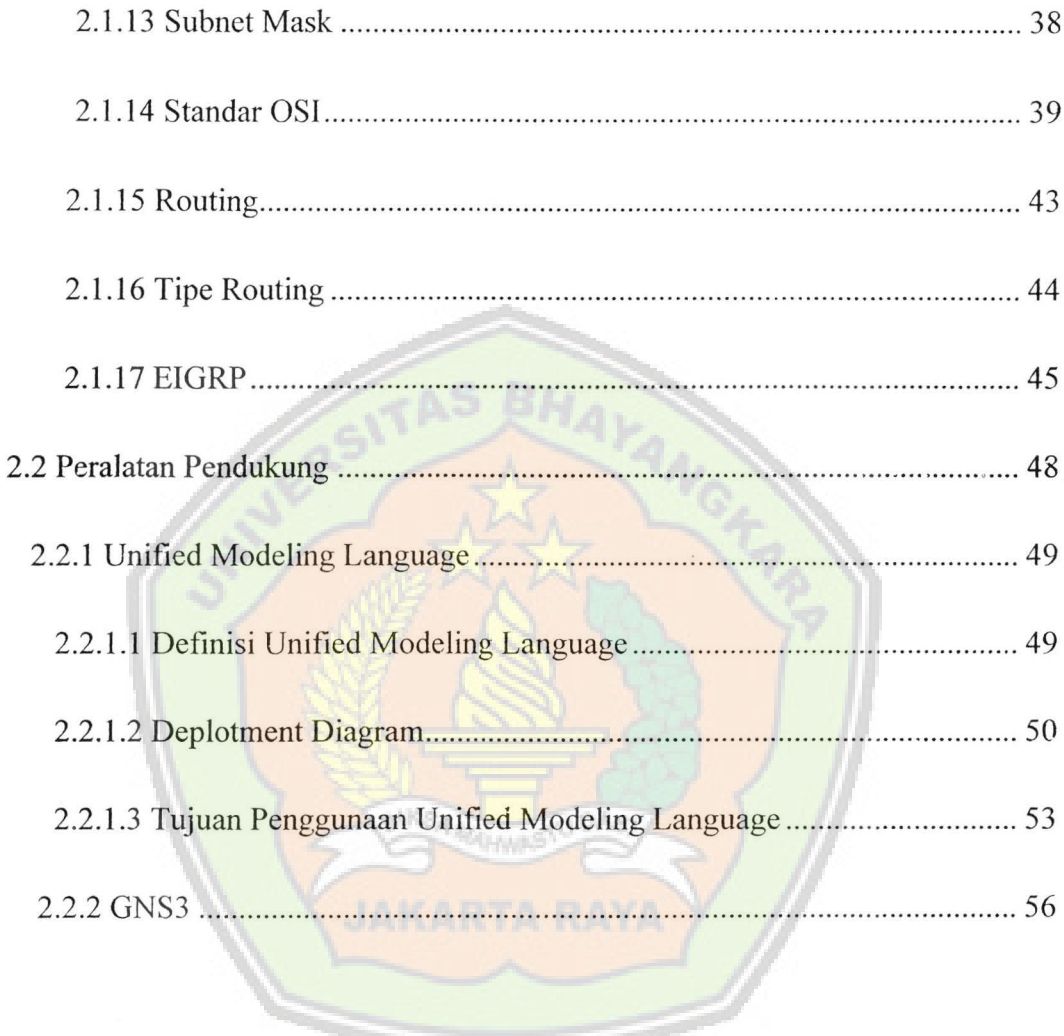

 $\hat{\boldsymbol{\nu}}$ 

# **BAB III ANALISA SISTEM**

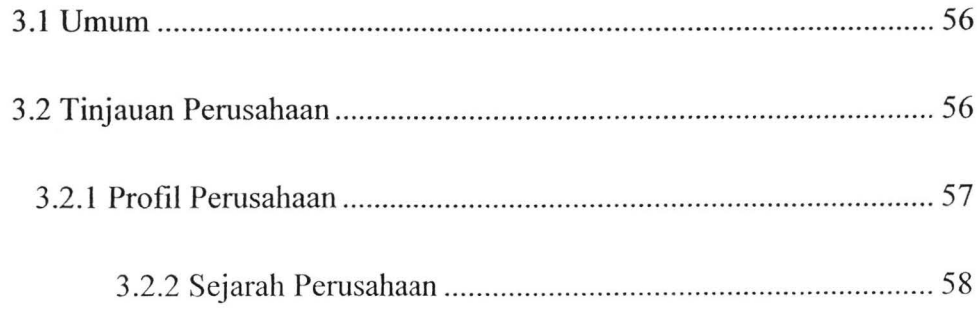

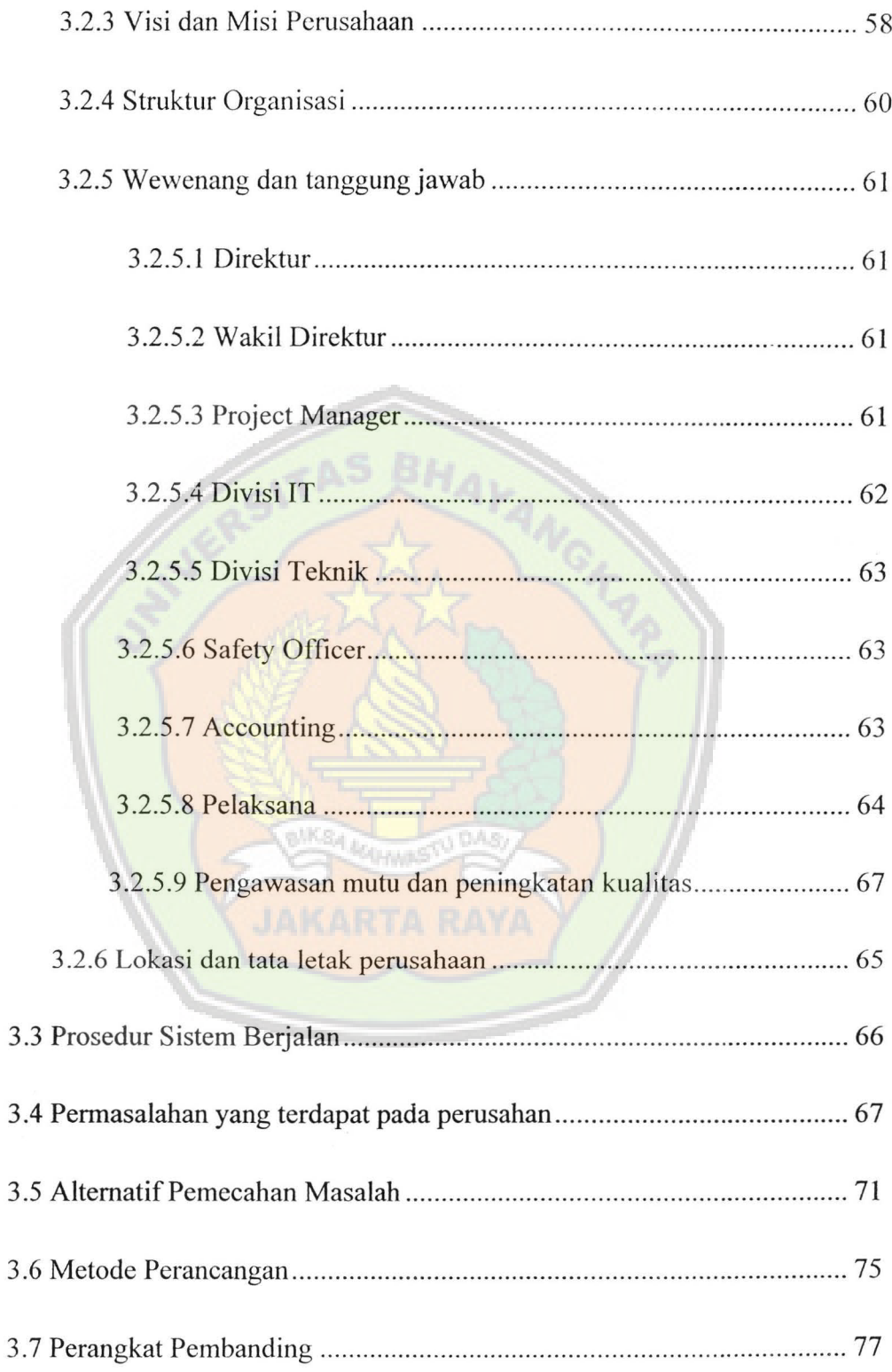

### **BAB** IV PERANCANGAN SISTEM

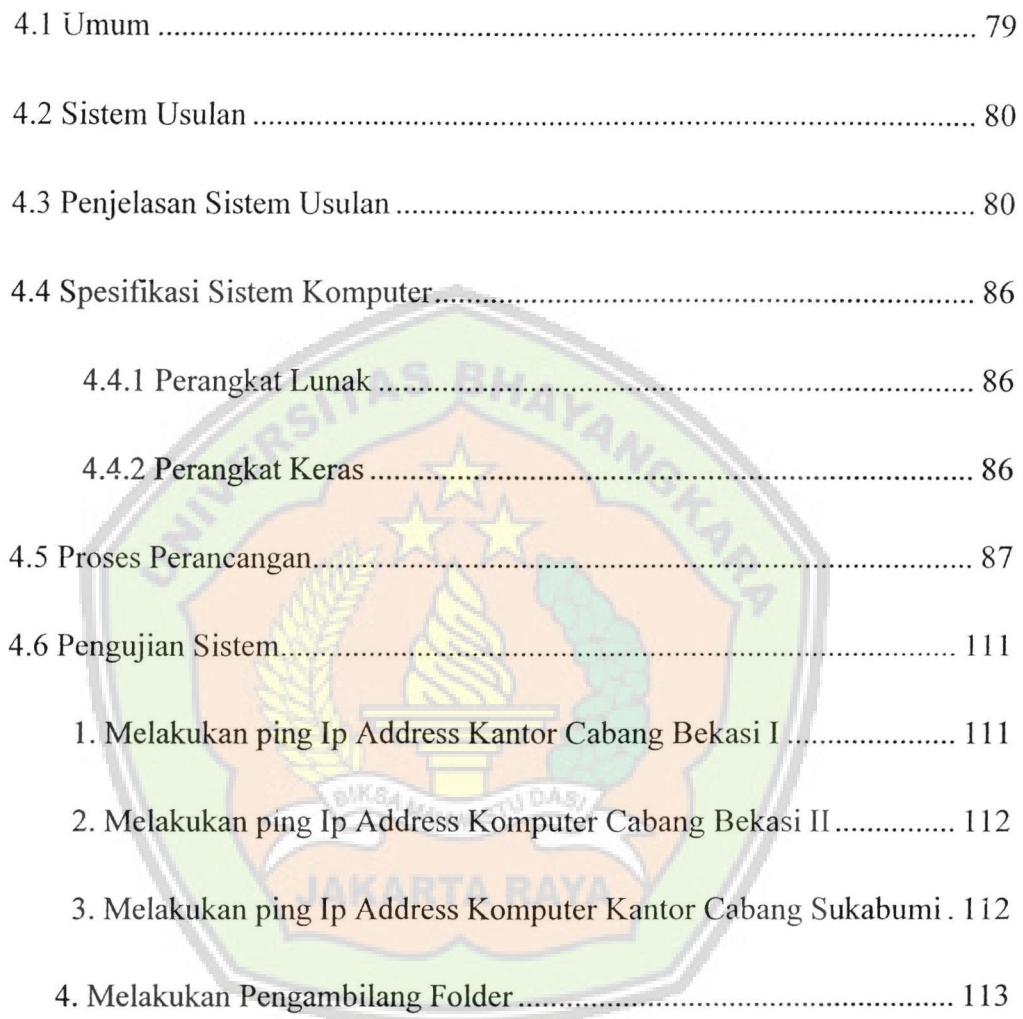

 $\tilde{\mathbf{r}}$ 

 $\langle \cdot \rangle$ 

 $\mathcal{L}^{\mathcal{L}}$ 

### **BAB V PENUTUP**

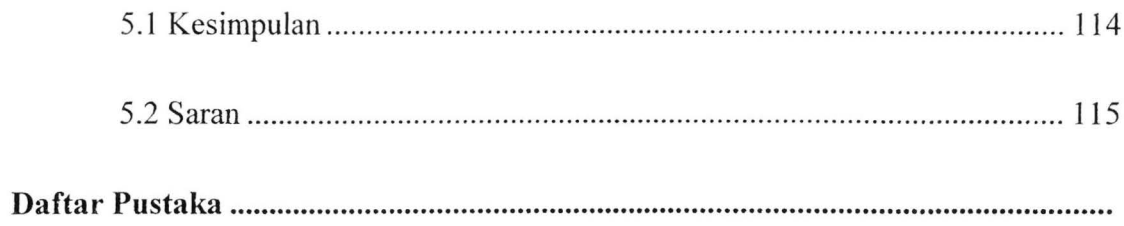

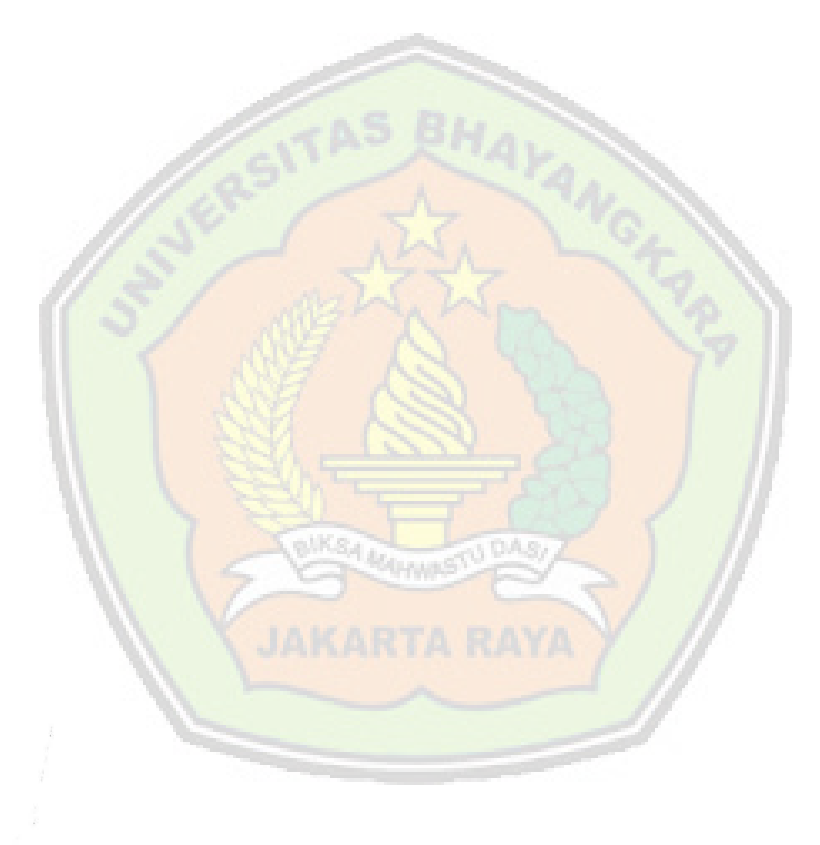

# **DAFTAR TABEL**

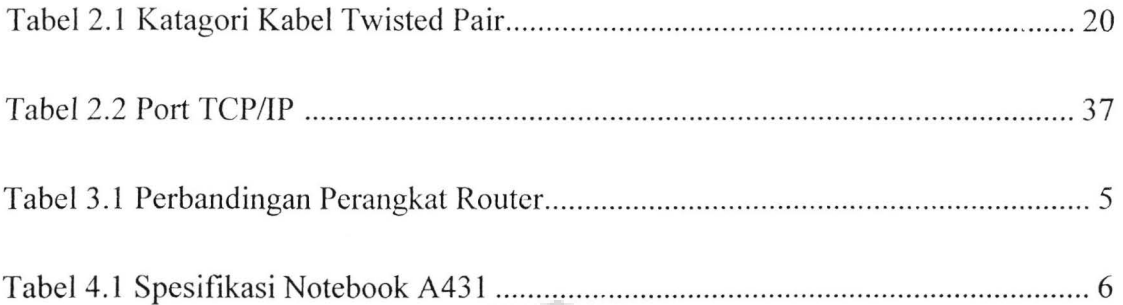

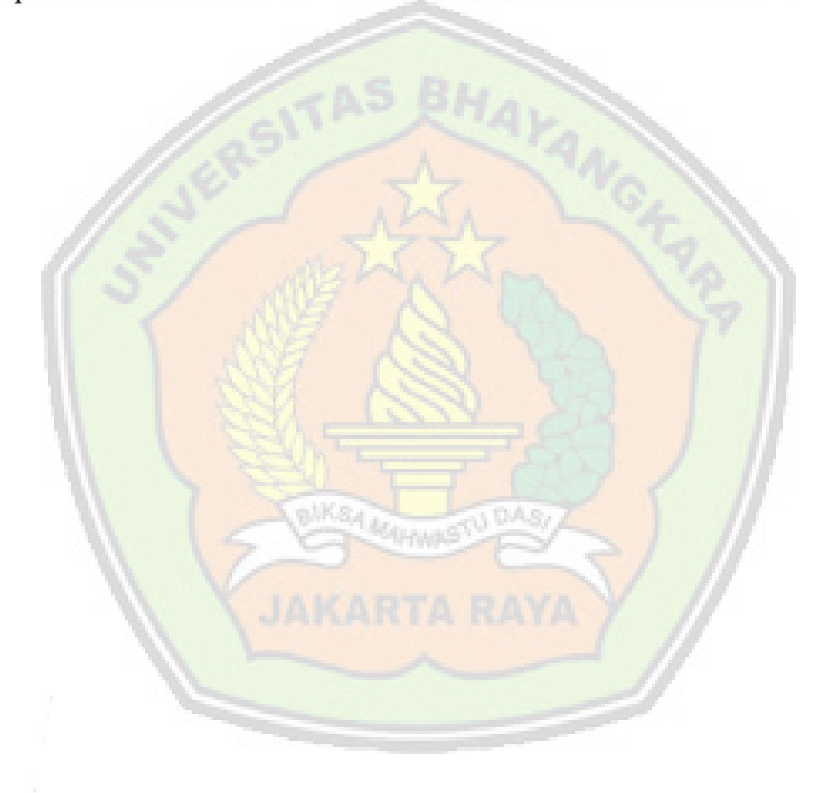

xiii

# **DAFTAR GAMBAR**

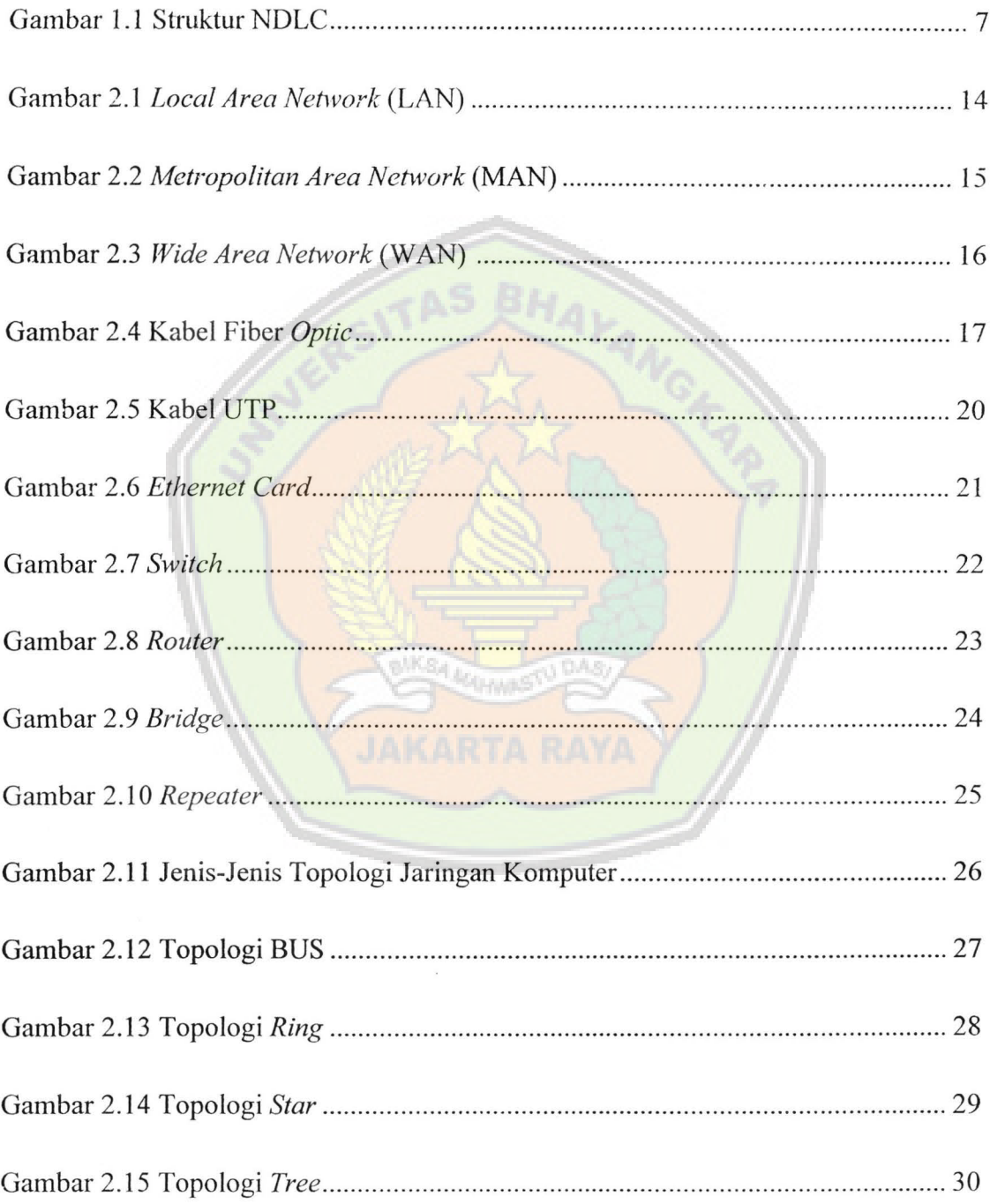

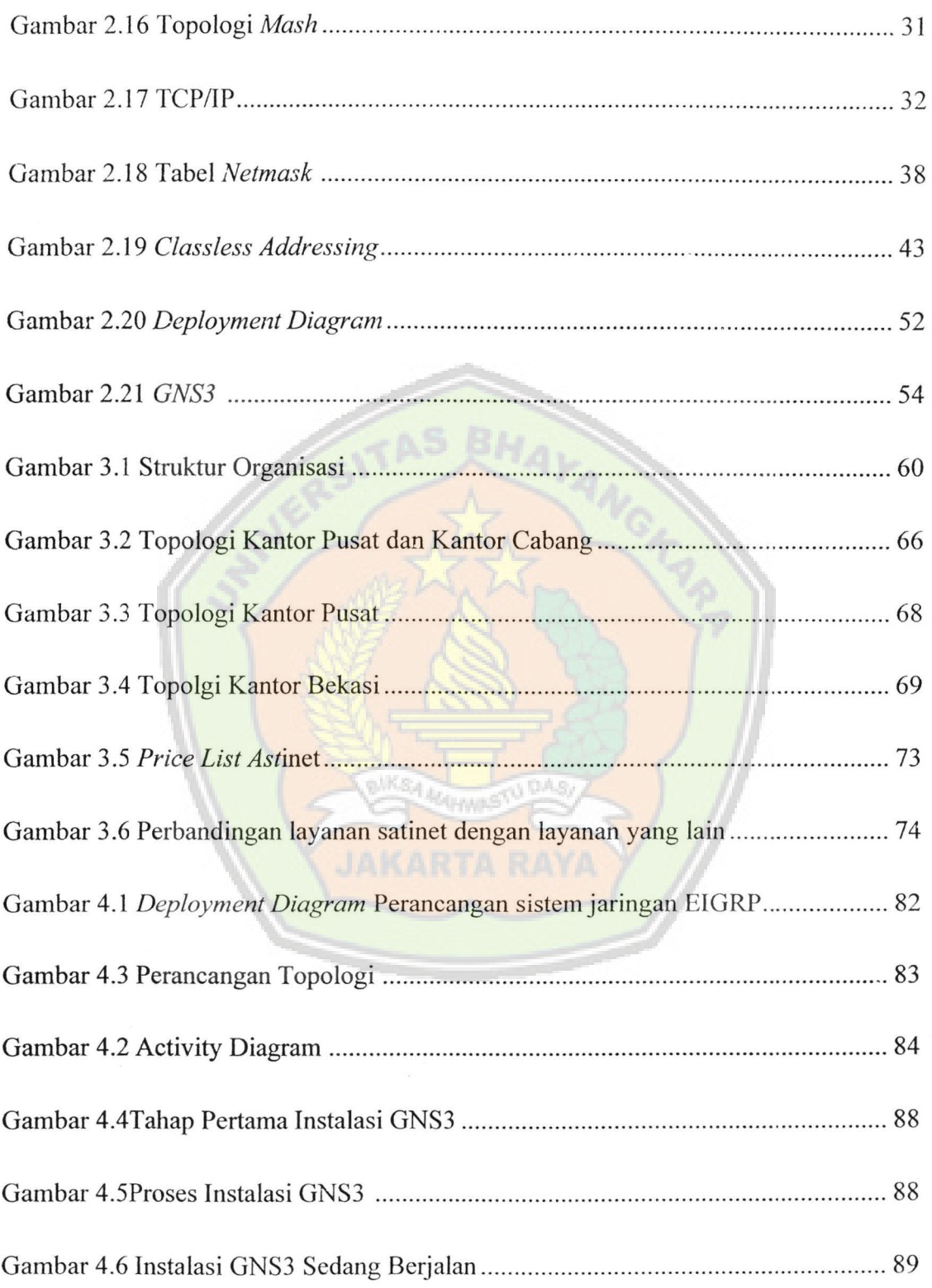

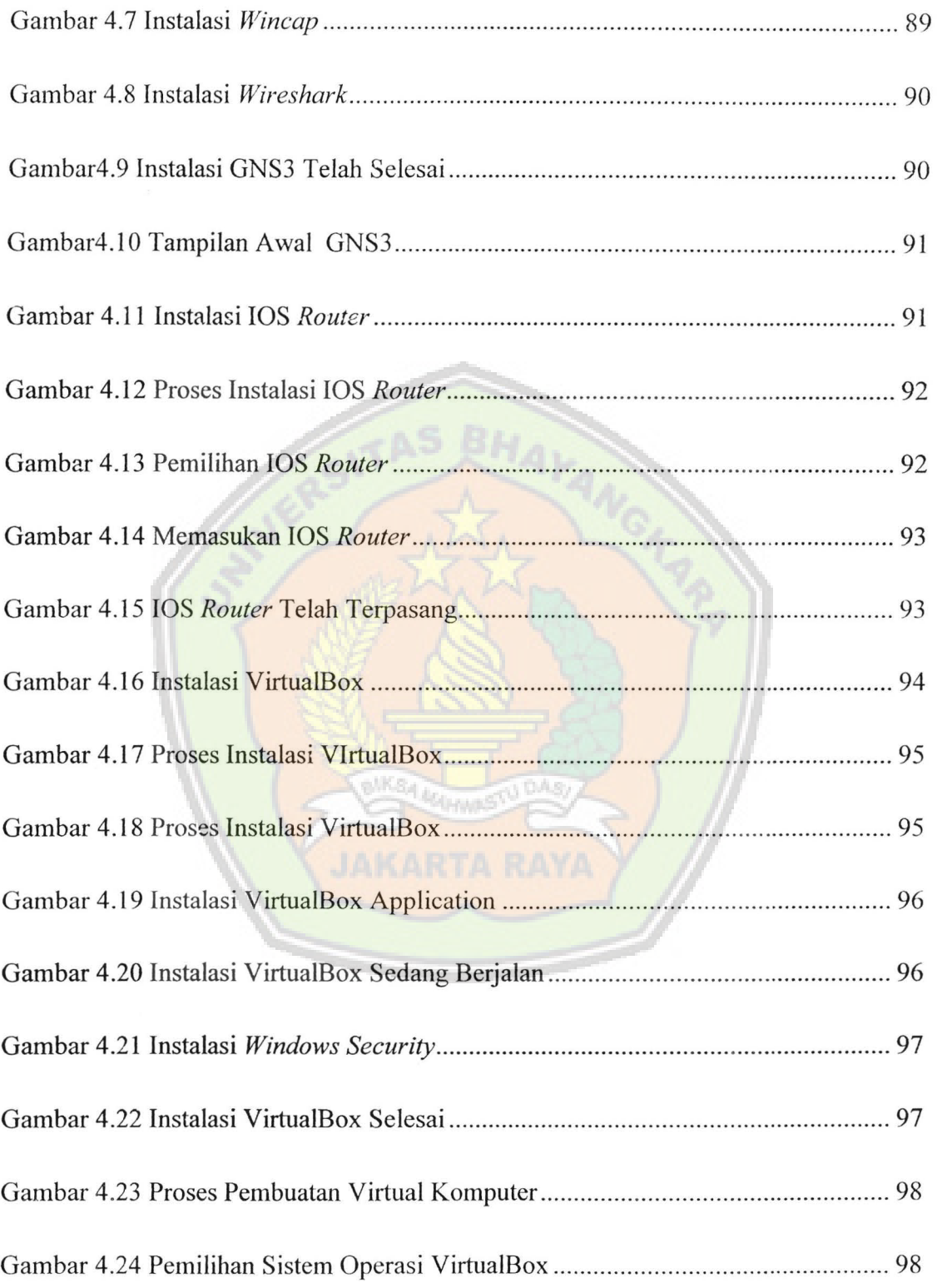

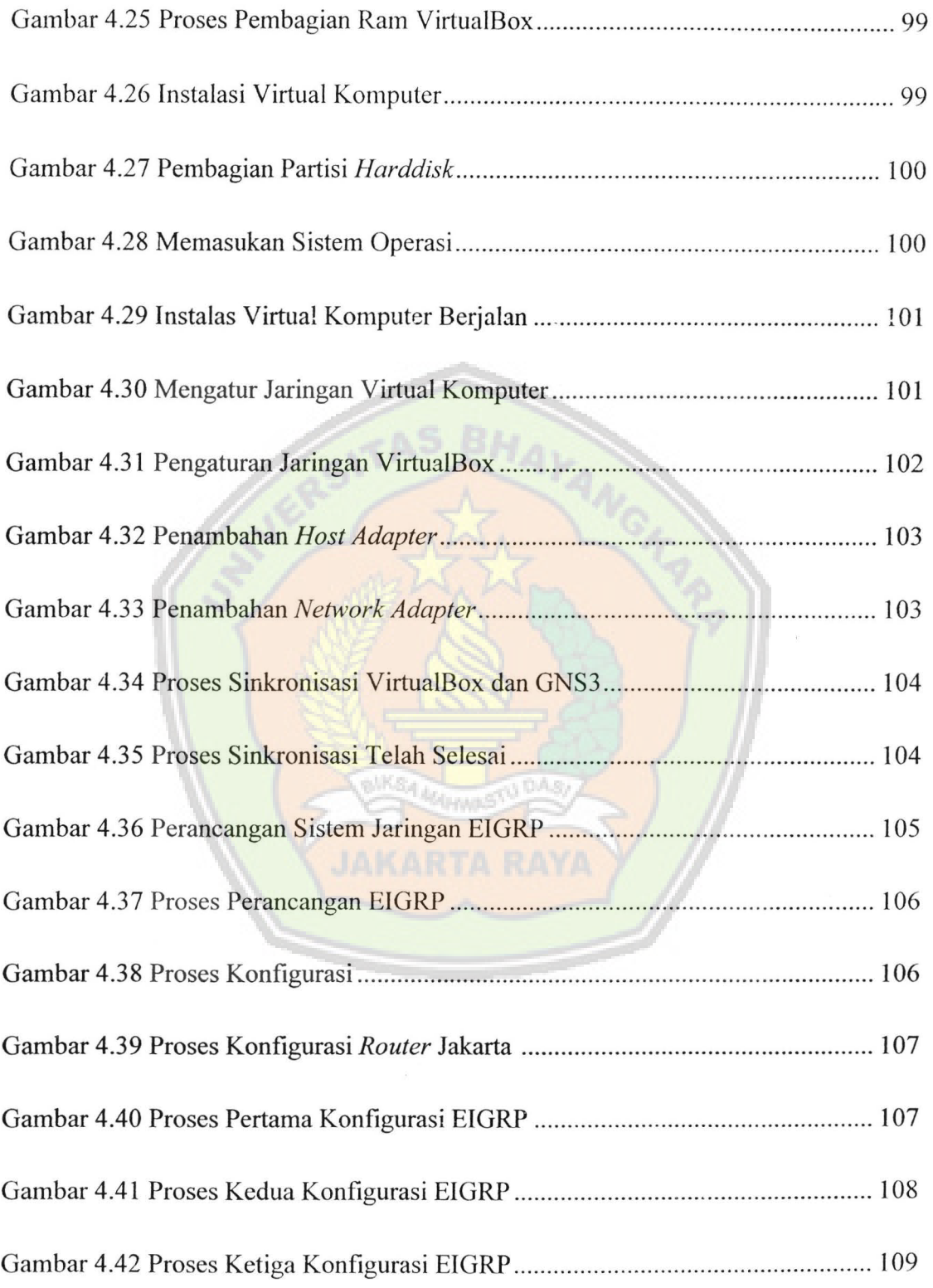

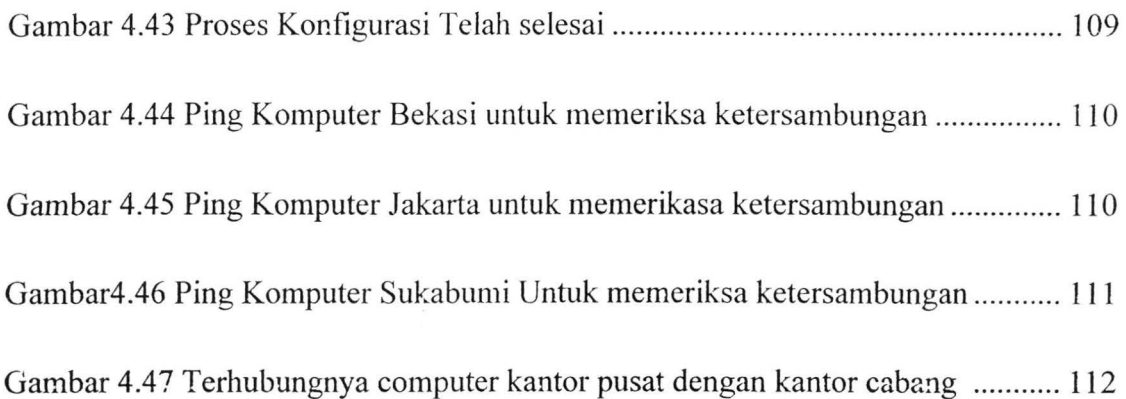

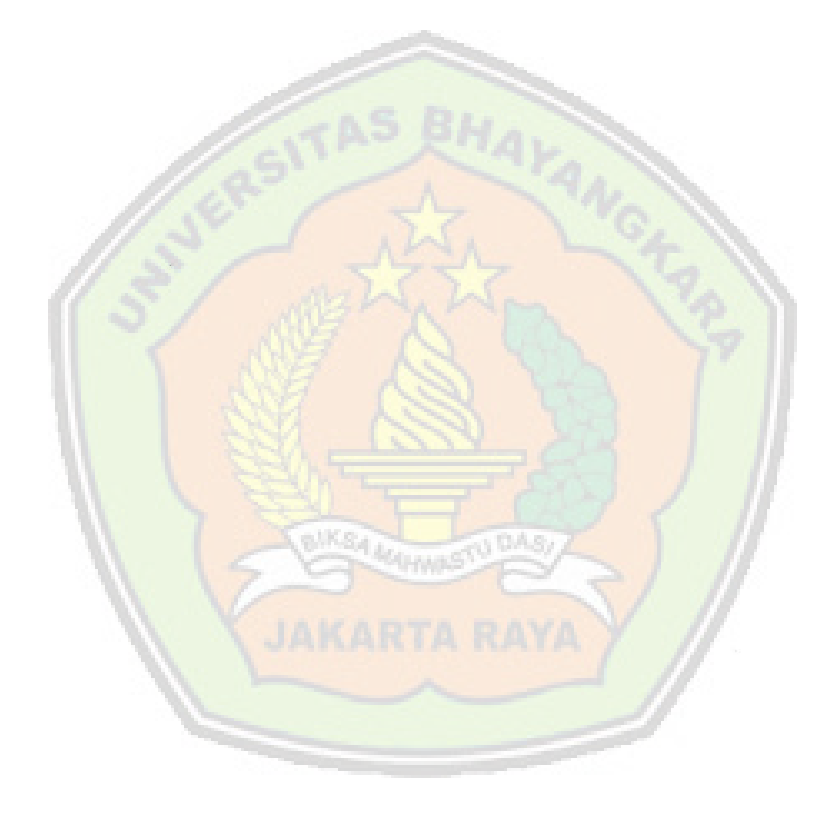

xviii